## **remotecontrol Documentation**

*Release 0.1*

**Western X**

March 03, 2016

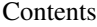

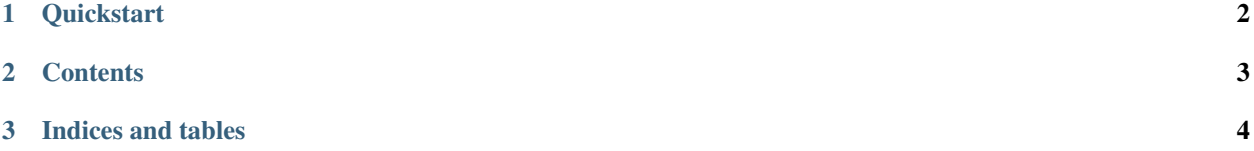

This Python package allows you to embed an interactive interpreter, or [REPL,](http://en.wikipedia.org/wiki/Read%E2%80%93eval%E2%80%93print_loop) into your Python programs.

It was initially conceived to allow for remote access to long running processes such as web servers, but was adapted to work with long running GUI processes that have a Python API (e.g. [Maya](http://www.autodesk.com/products/autodesk-maya/overview) and [Nuke\)](http://www.thefoundry.co.uk/products/nuke/). It was further expanded to have an API for other processes to interact with directly.

Warning: This does not have any access controls whatsoever, and allows the user to execute arbitrary code.

## **Quickstart**

<span id="page-3-0"></span>Spawn an interpreter to listen on a socket:

```
>>> import remotecontrol.interpreter
>>> thread = remotecontrol.interpreter.spawn(('', 12345))
```
There is a now an interactive interpreter server listening to port 12345, and thread contains the [Thread](http://docs.python.org/release/2.6.8/library/threading.html#threading.Thread) that it is running in.

You can connect to it and use it like a the standard Python prompt, via:

```
$ ./bin/remotecontrol localhost 12345
Python 2.7.2 (default, Oct 11 2012, 20:14:37)
<snip>
>>> print "I am remote!"
I am remote!
```
In this setup, multiple clients can connect simultaneously and each will operate in an isolated (and temporary) namespace.

## **Contents**

<span id="page-4-0"></span>Todo

Write more docs.

**CHAPTER 3**

**Indices and tables**

- <span id="page-5-0"></span>• genindex
- modindex
- search